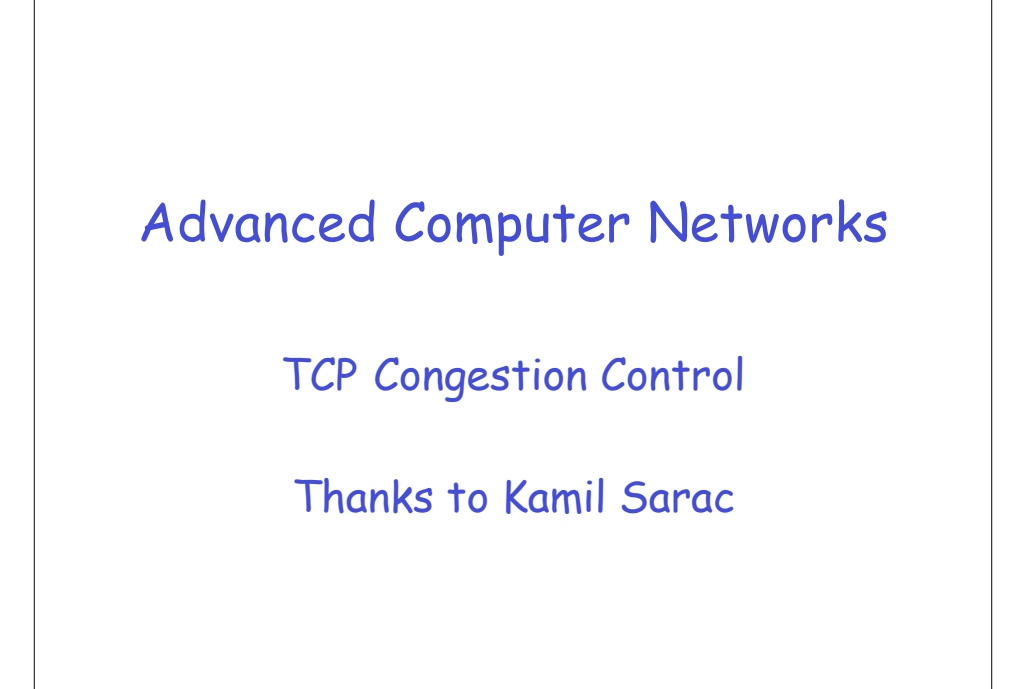

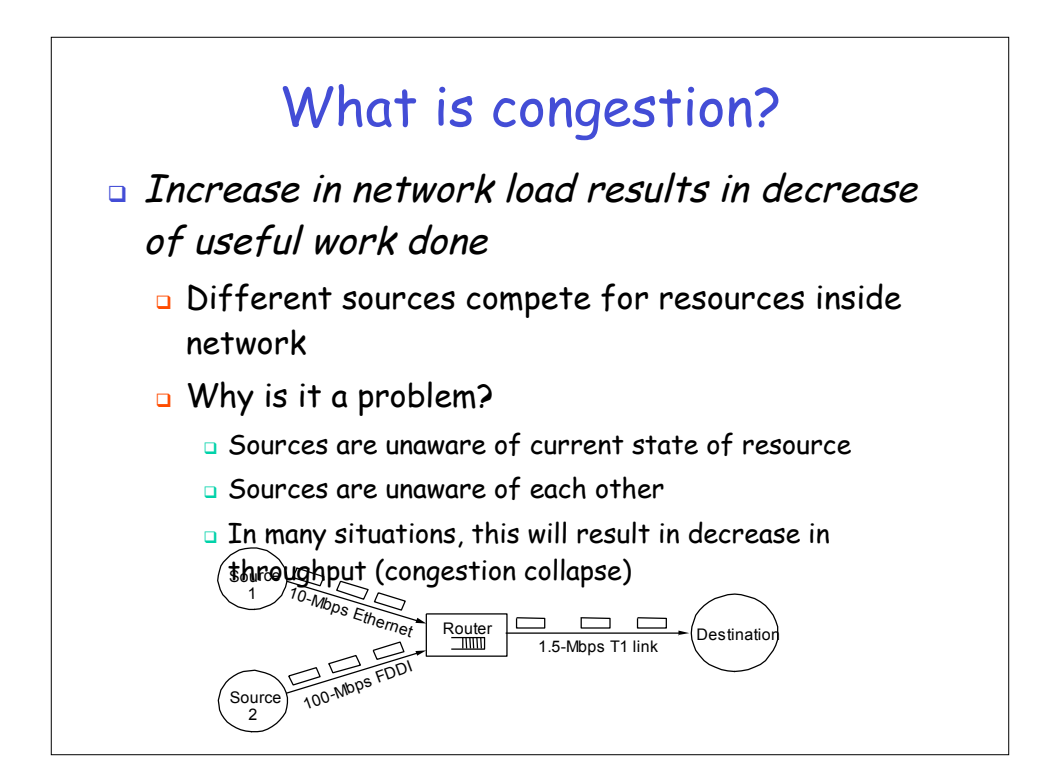

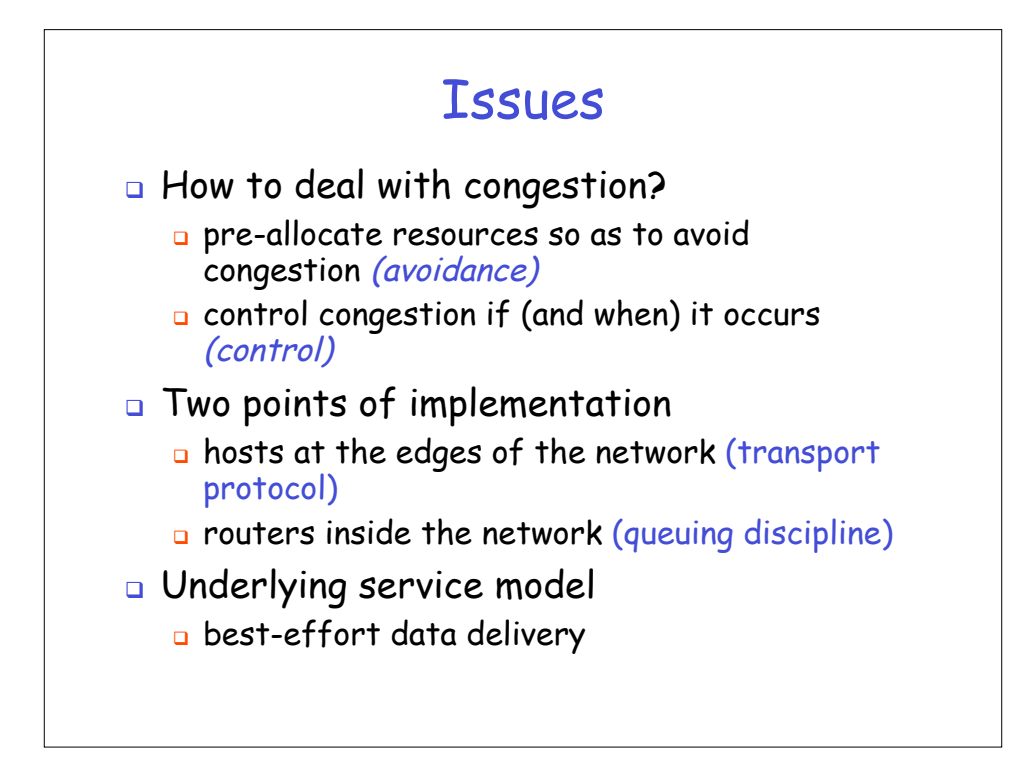

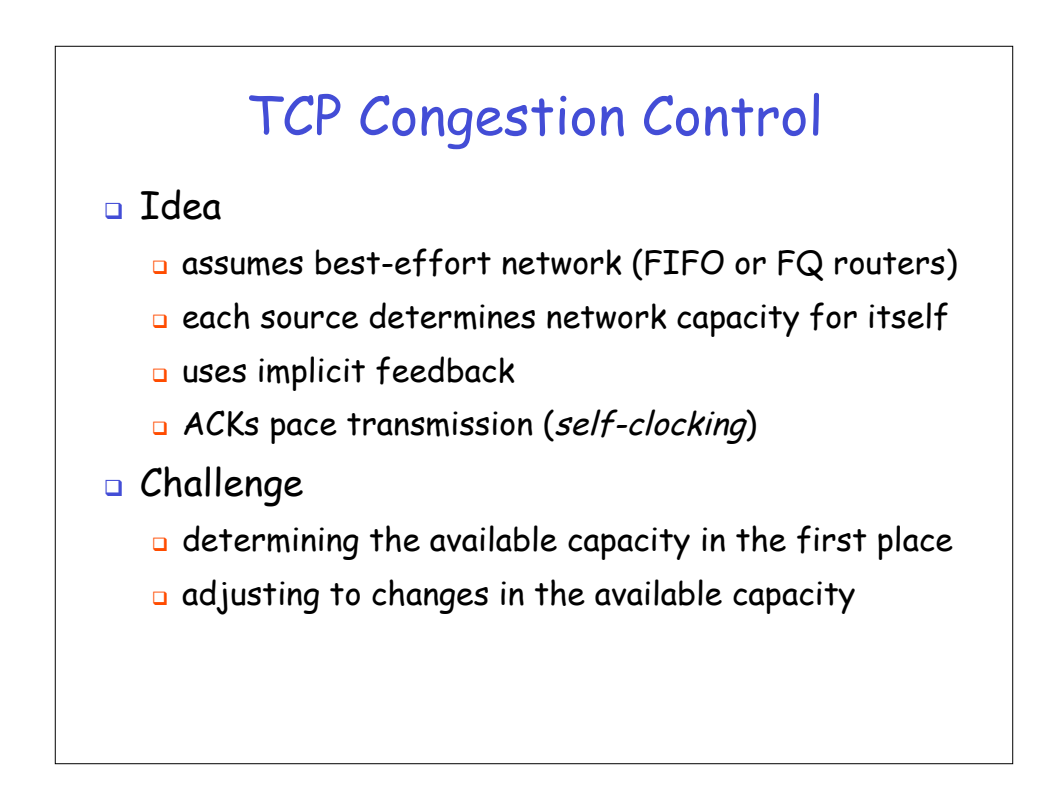

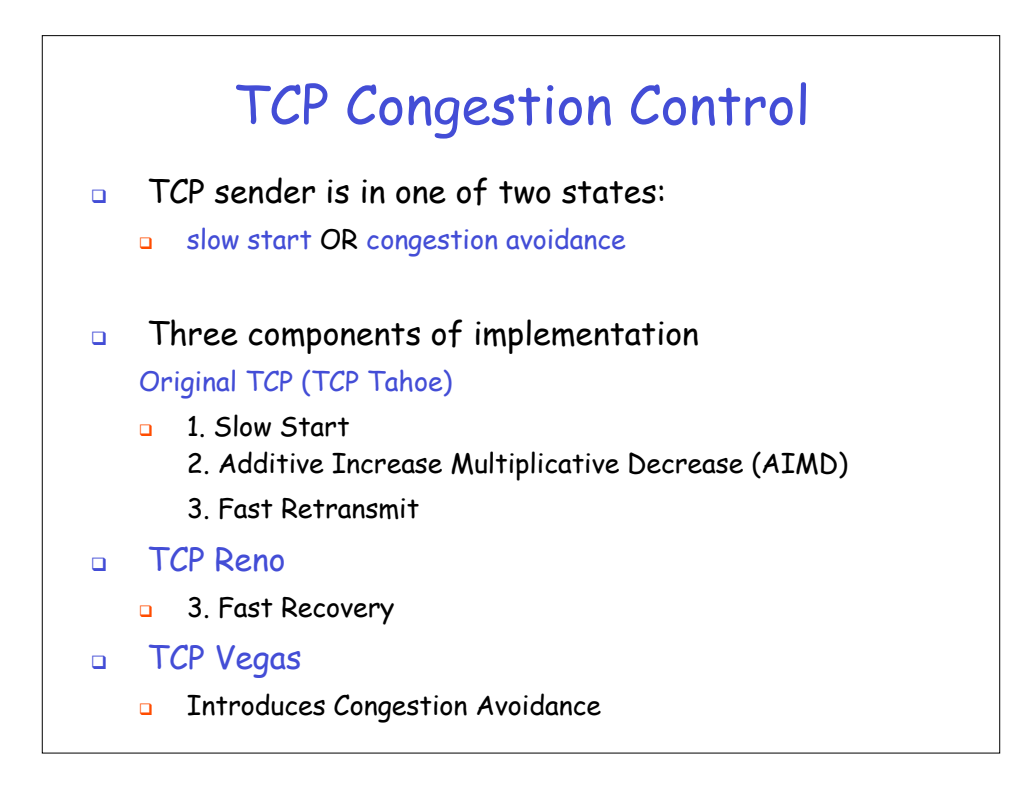

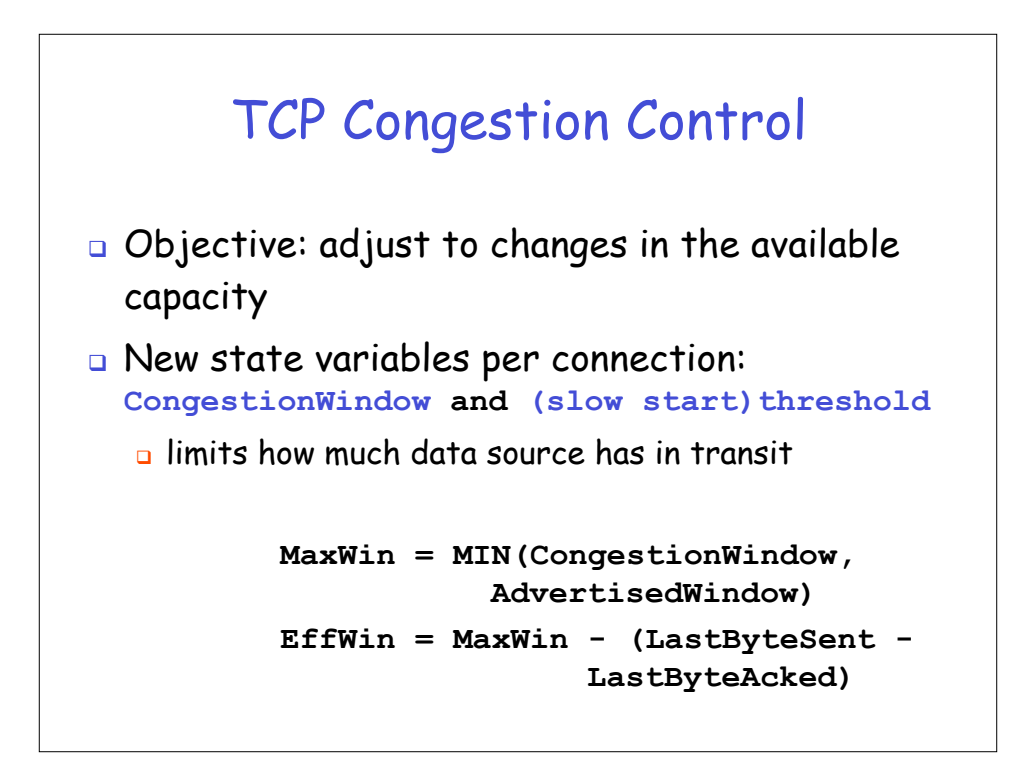

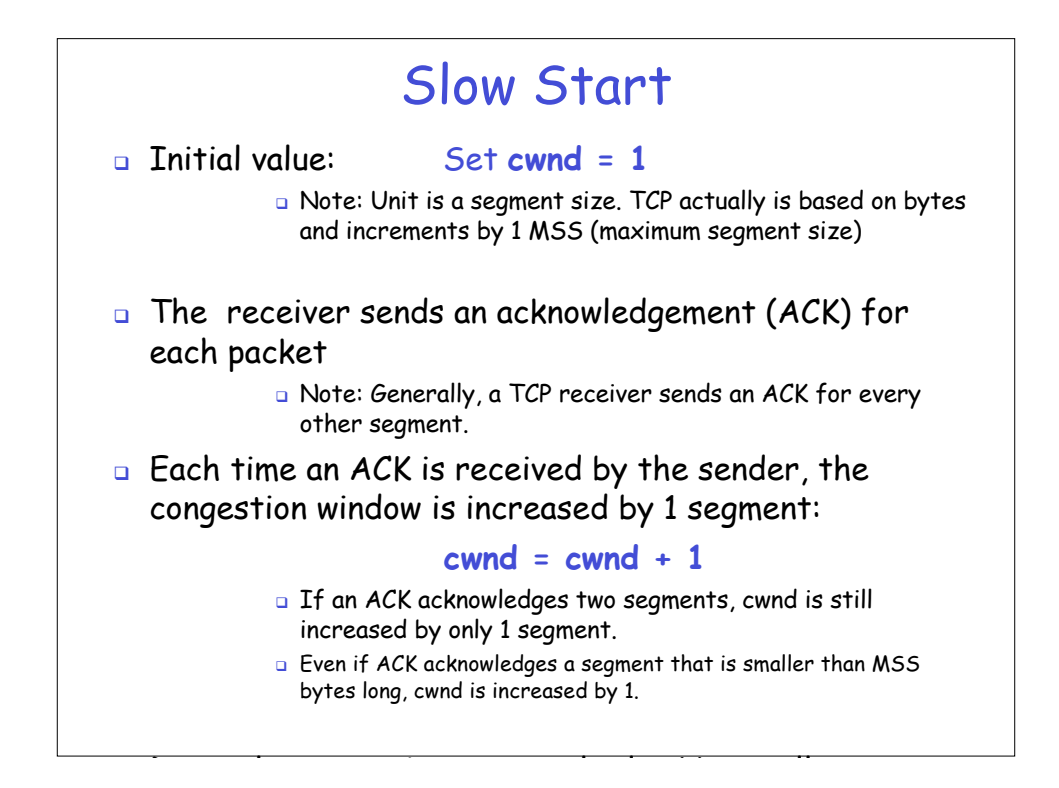

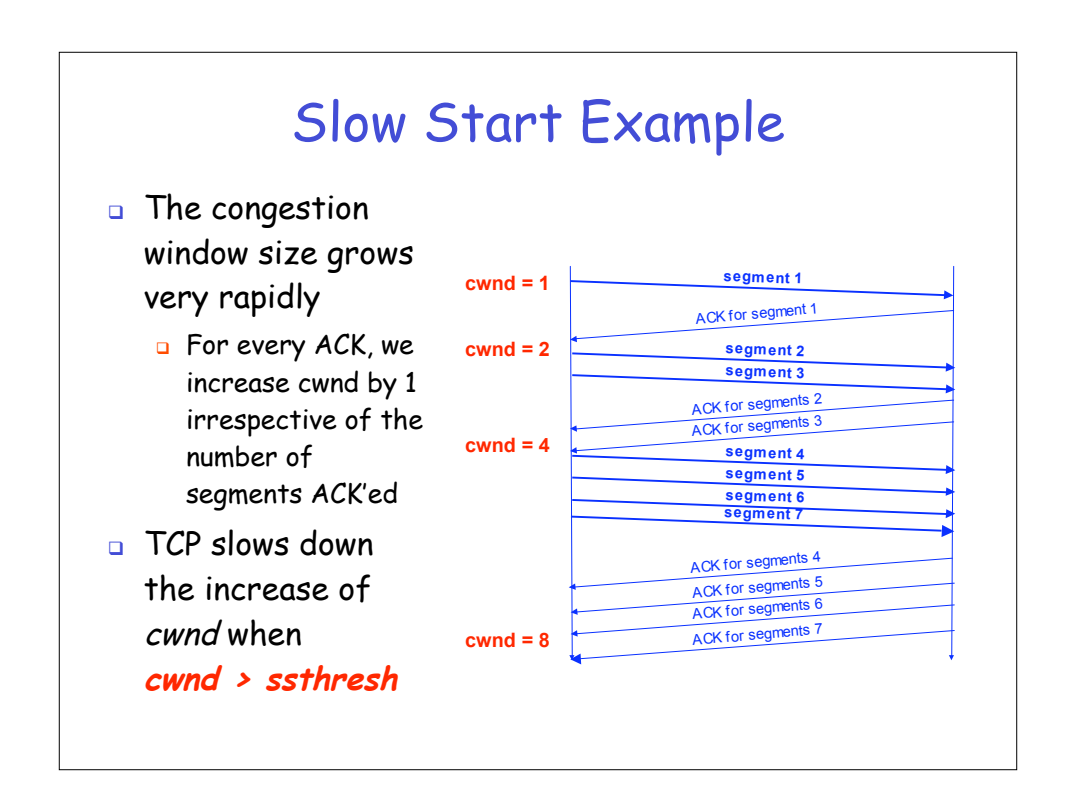

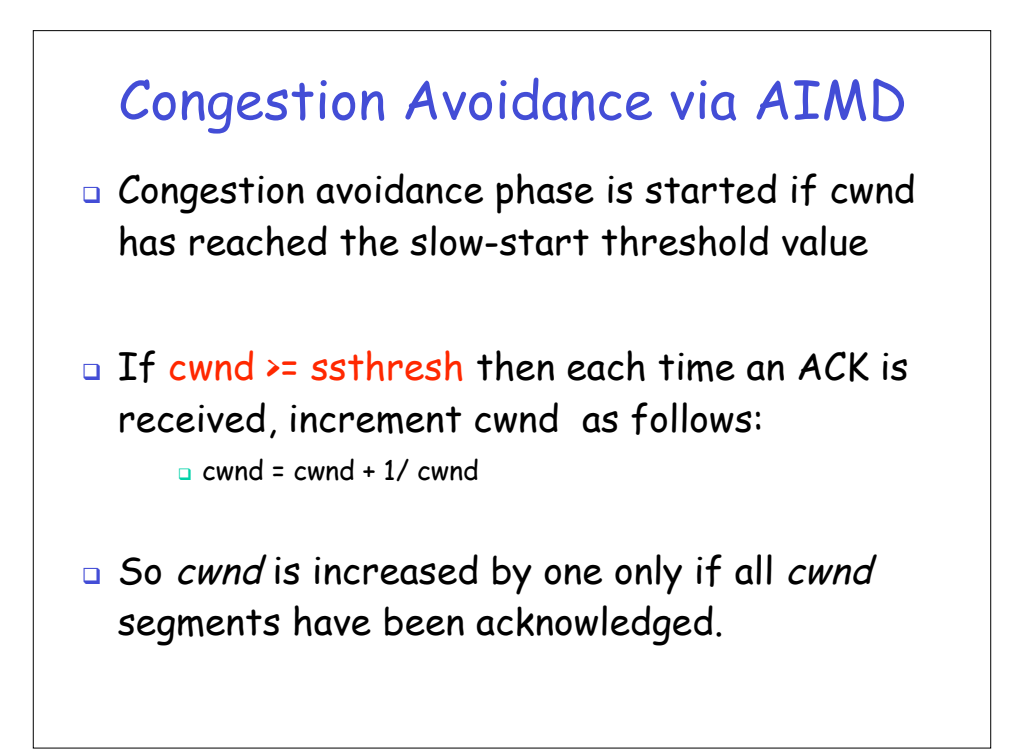

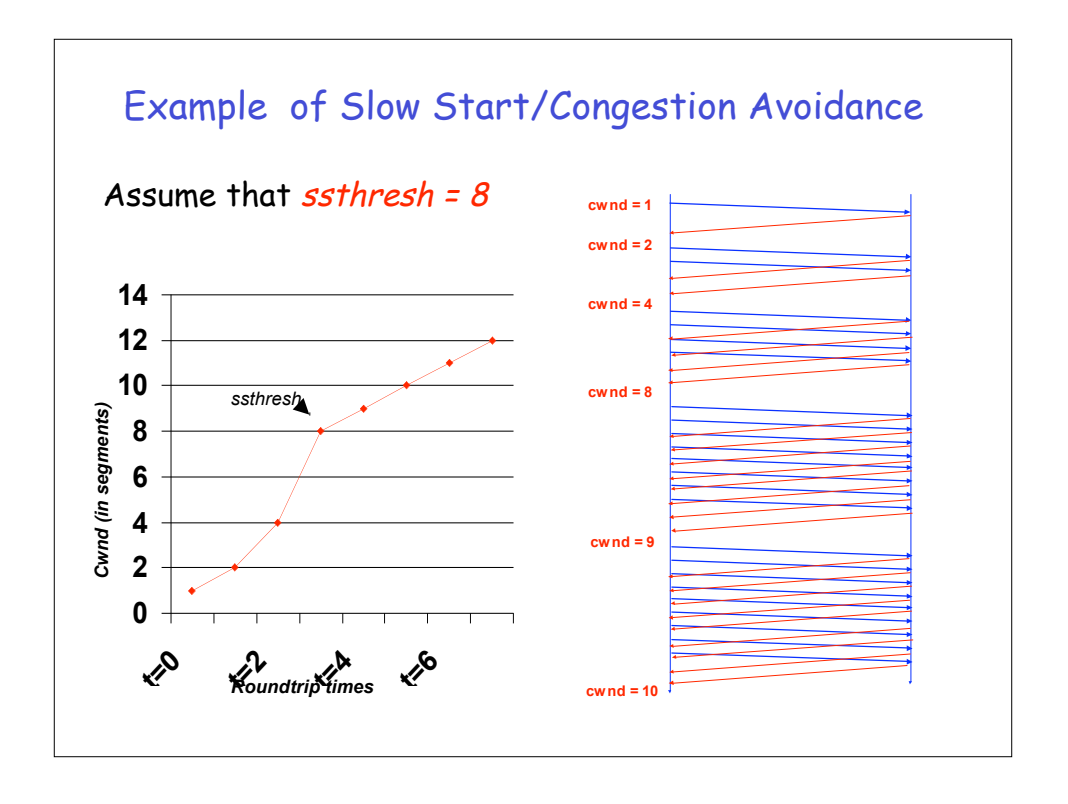

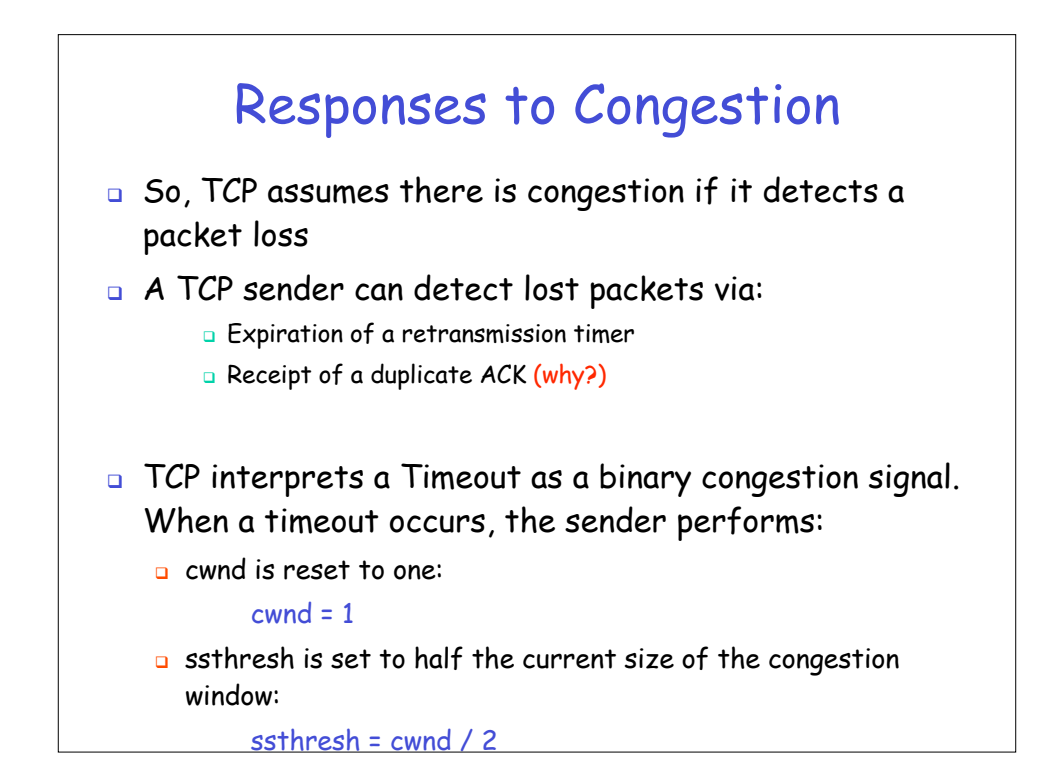

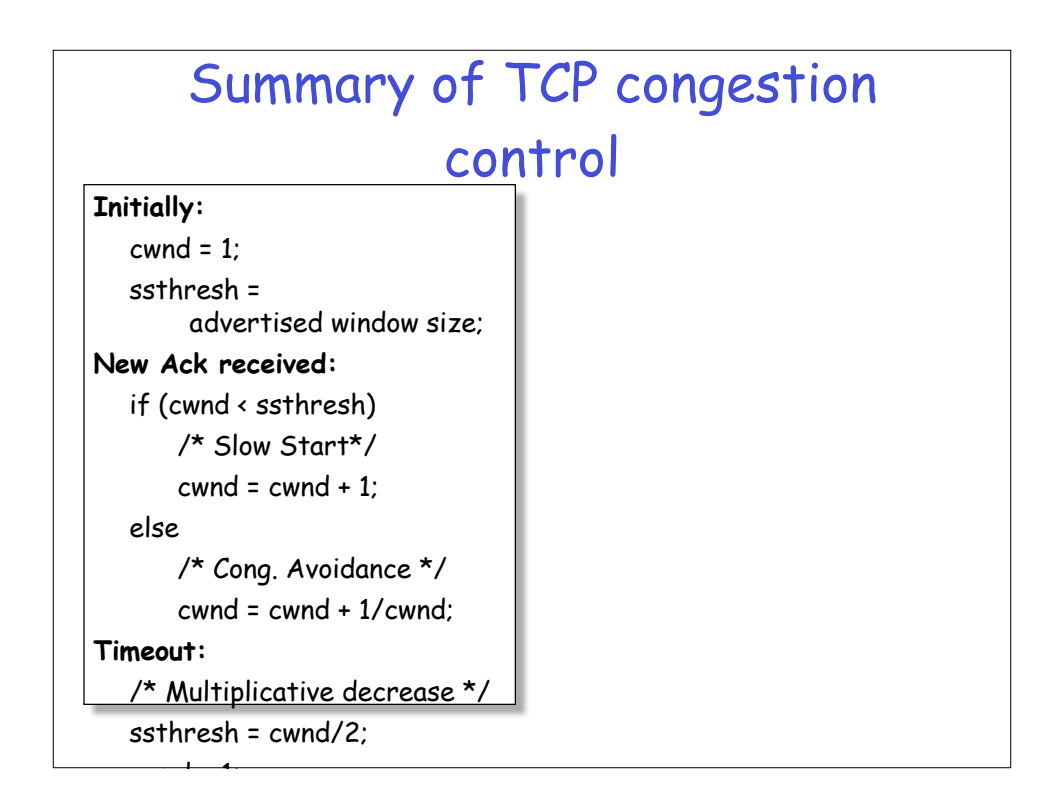

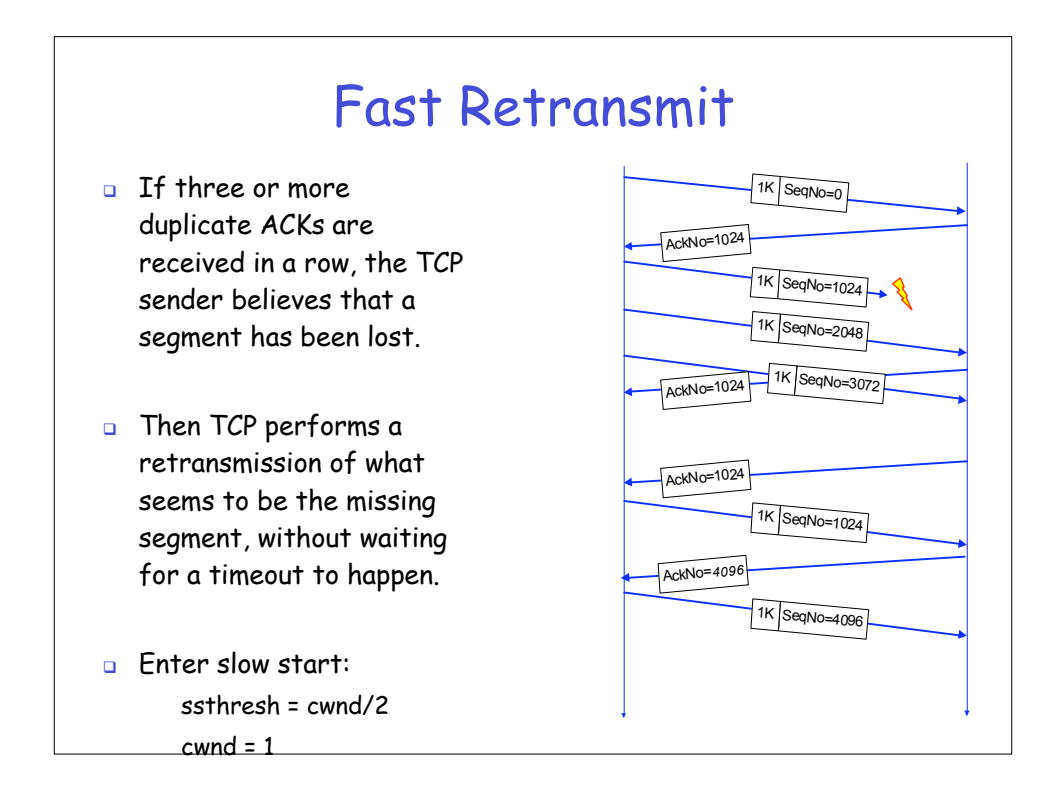

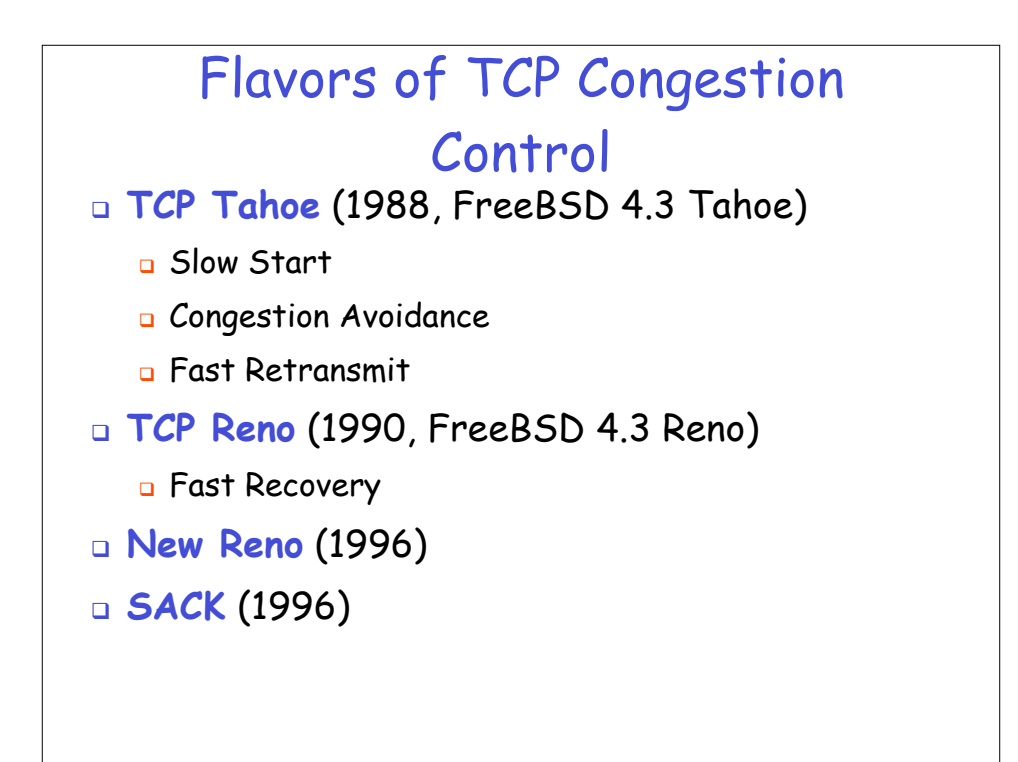

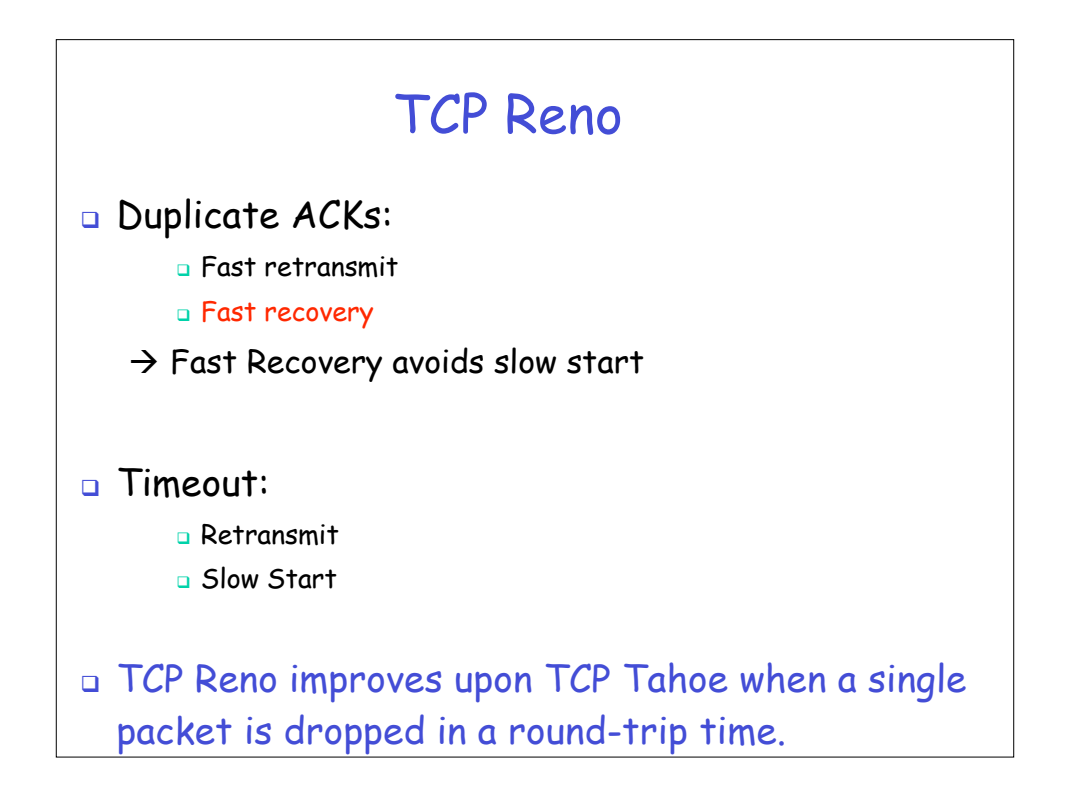

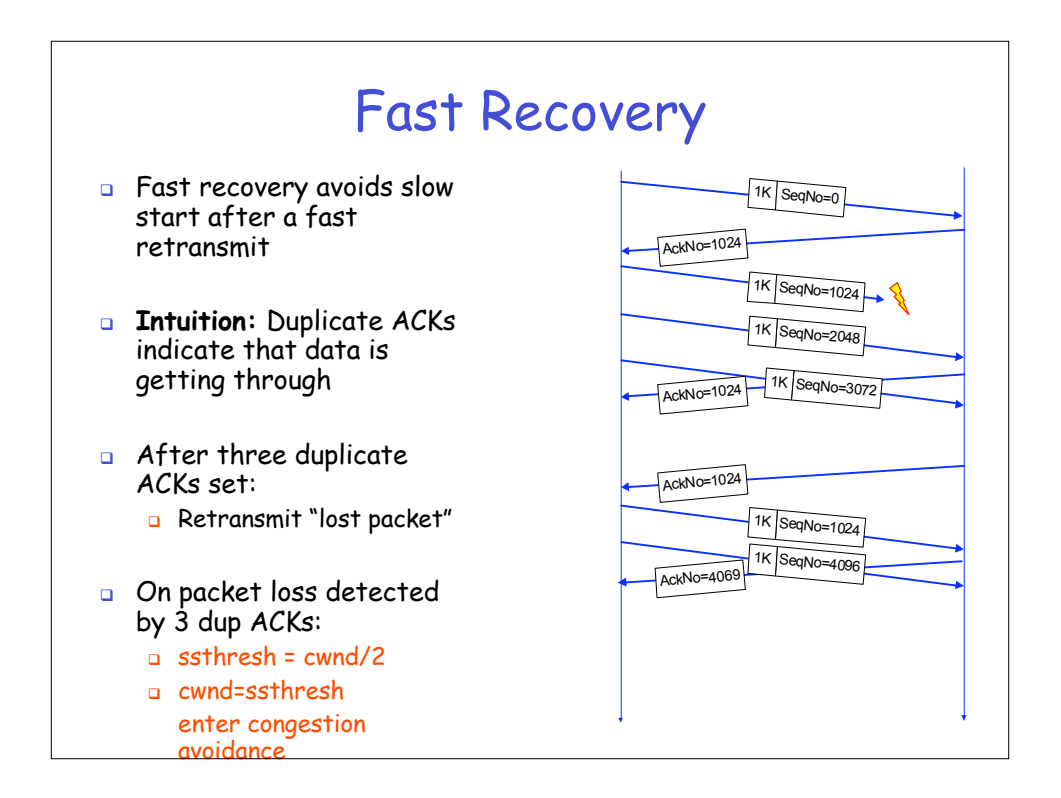

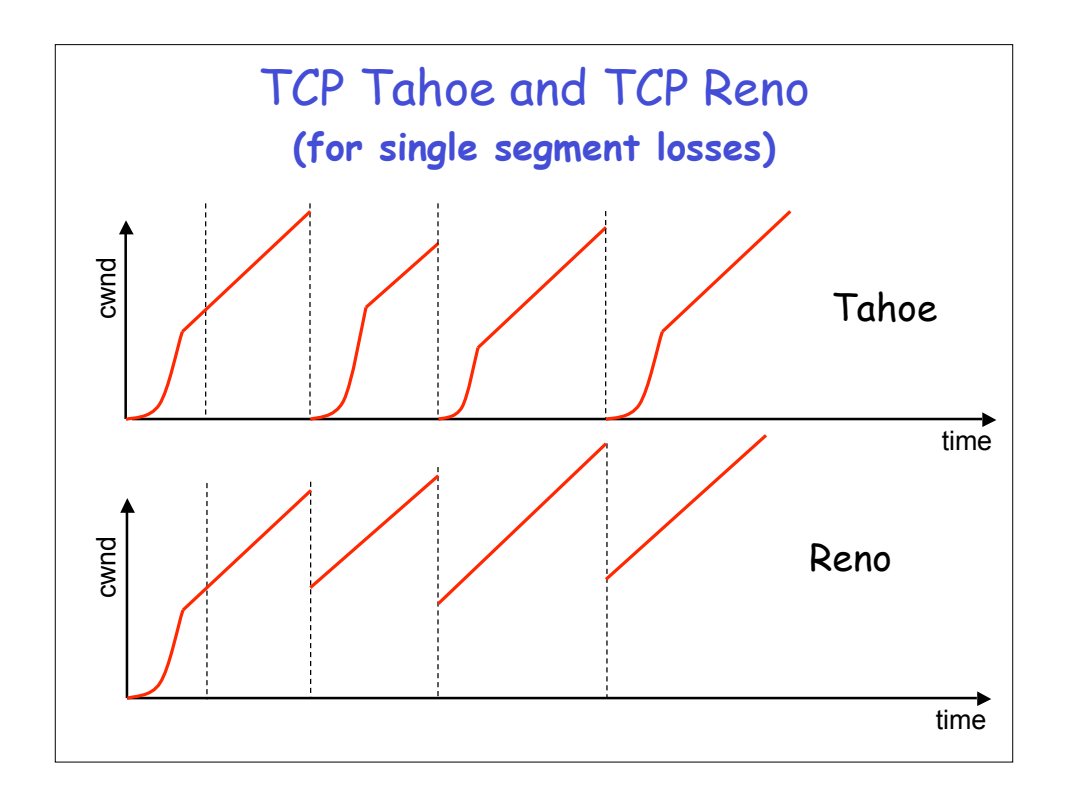

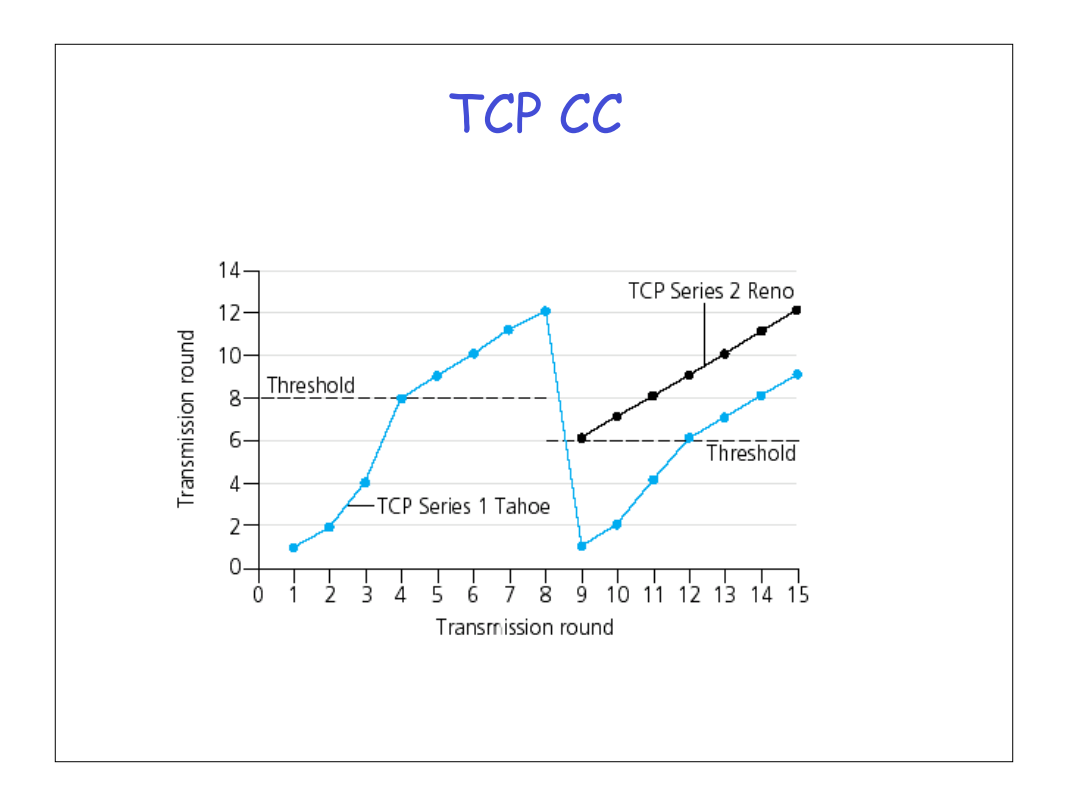

## TCP New Reno

- **u** When multiple packets are dropped, Reno has problems
- **Partial ACK:** 
	- Occurs when multiple packets are lost
	- A partial ACK acknowledges some, but not all packets that are outstanding at the start of a fast recovery, takes sender out of fast recovery
	- $\rightarrow$  Sender has to wait until timeout occurs
- **New Reno:**
	- **Partial ACK does not take sender out of fast recovery**
	- **Q** Partial ACK causes retransmission of the segment following the acknowledged segment
- New Reno can deal with multiple lost segments without

## SACK

- SACK = Selective acknowledgment
- Issue: Reno and New Reno retransmit at most 1 lost packet per round trip time
- **Selective acknowledgments:** The receiver can acknowledge non-continuous blocks of data (SACK 0- 1023, 1024-2047)
- **Q** Multiple blocks can be sent in a single segment.
- **D** TCP SACK:
	- **Enters fast recovery upon 3 duplicate ACKs**
	- Sender keeps track of SACKs and infers if segments are lost.

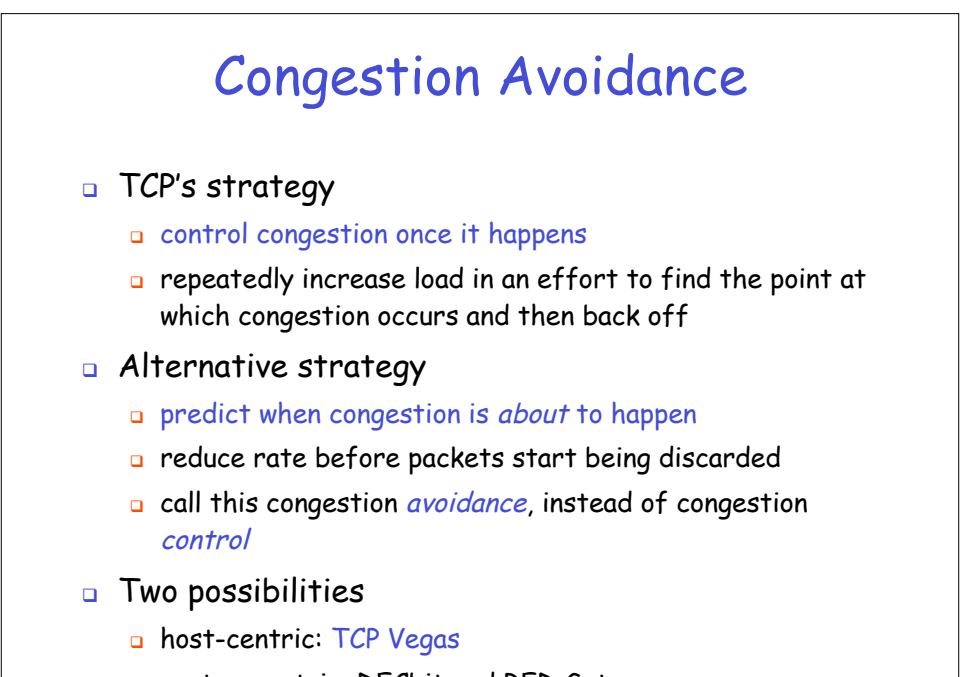

**a** router-centric: DECbit and RED Gateways

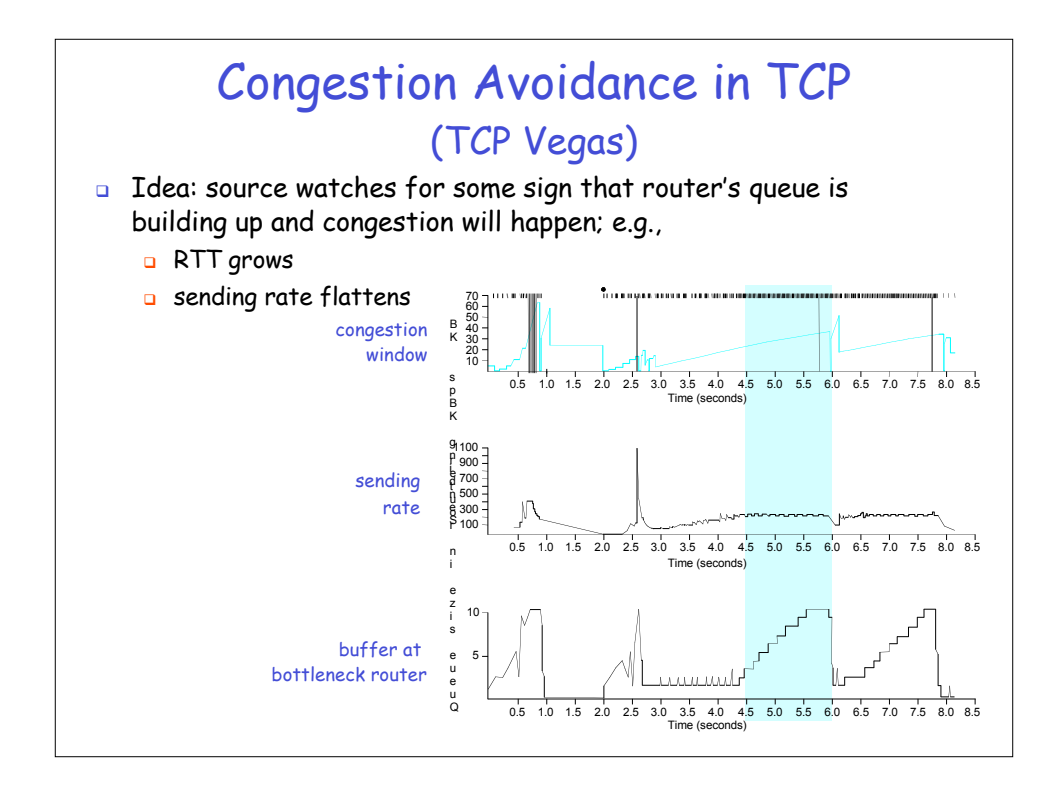

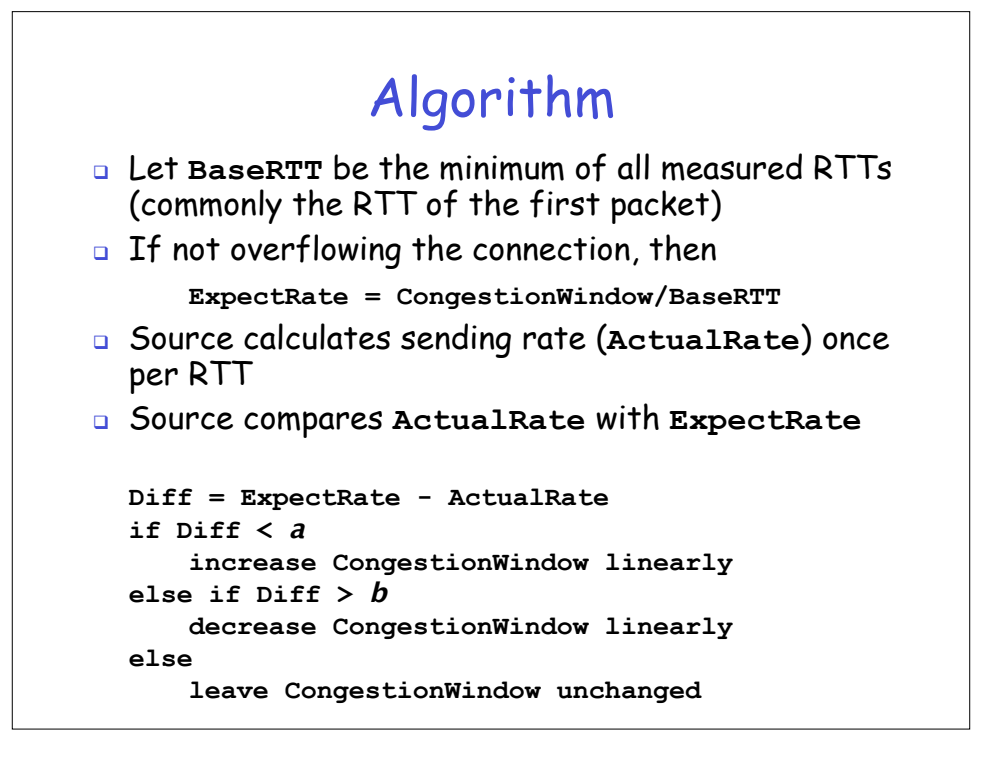